#### 前がにロボコン語書 えち ぜん しゅうかい

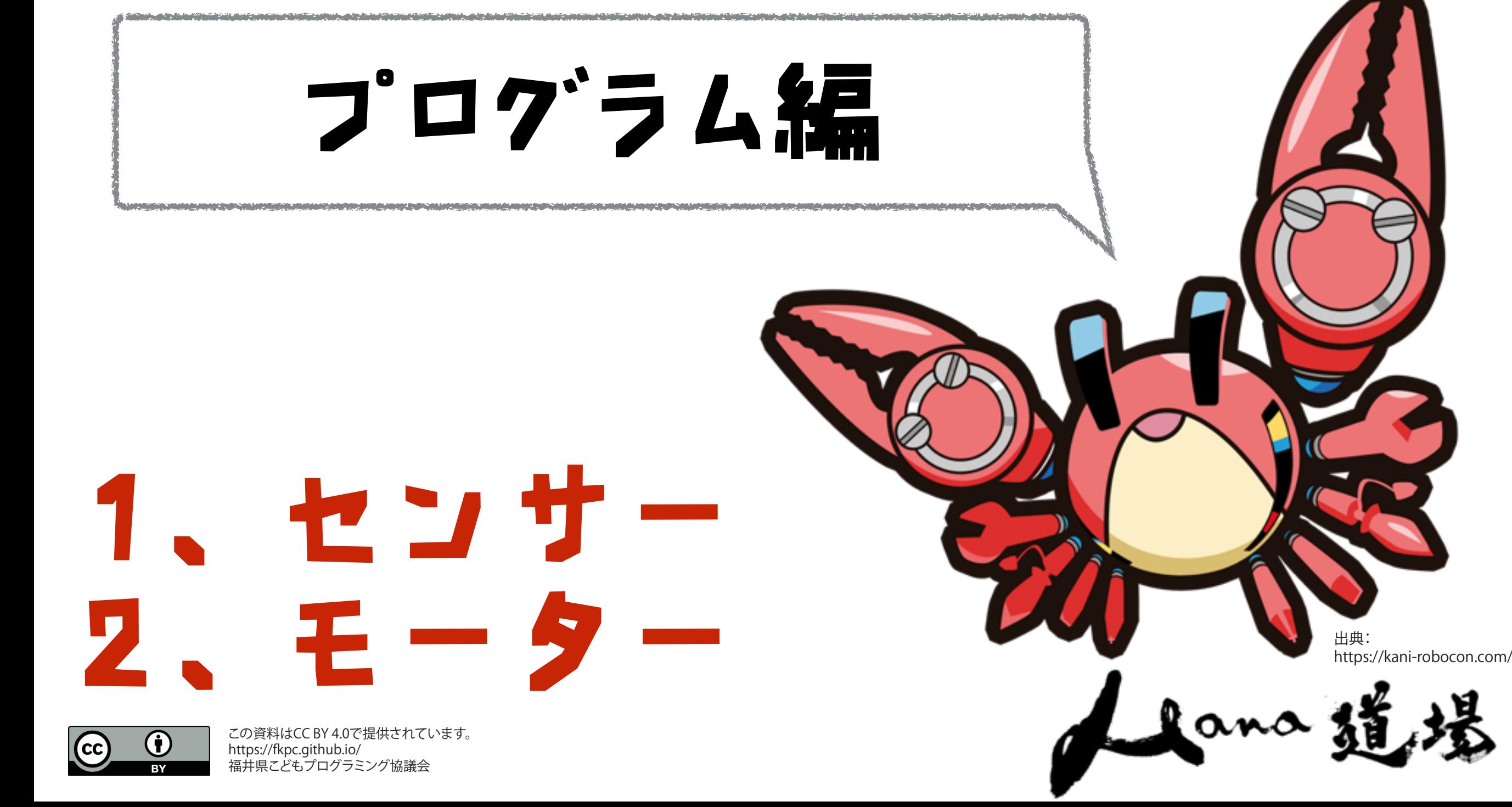

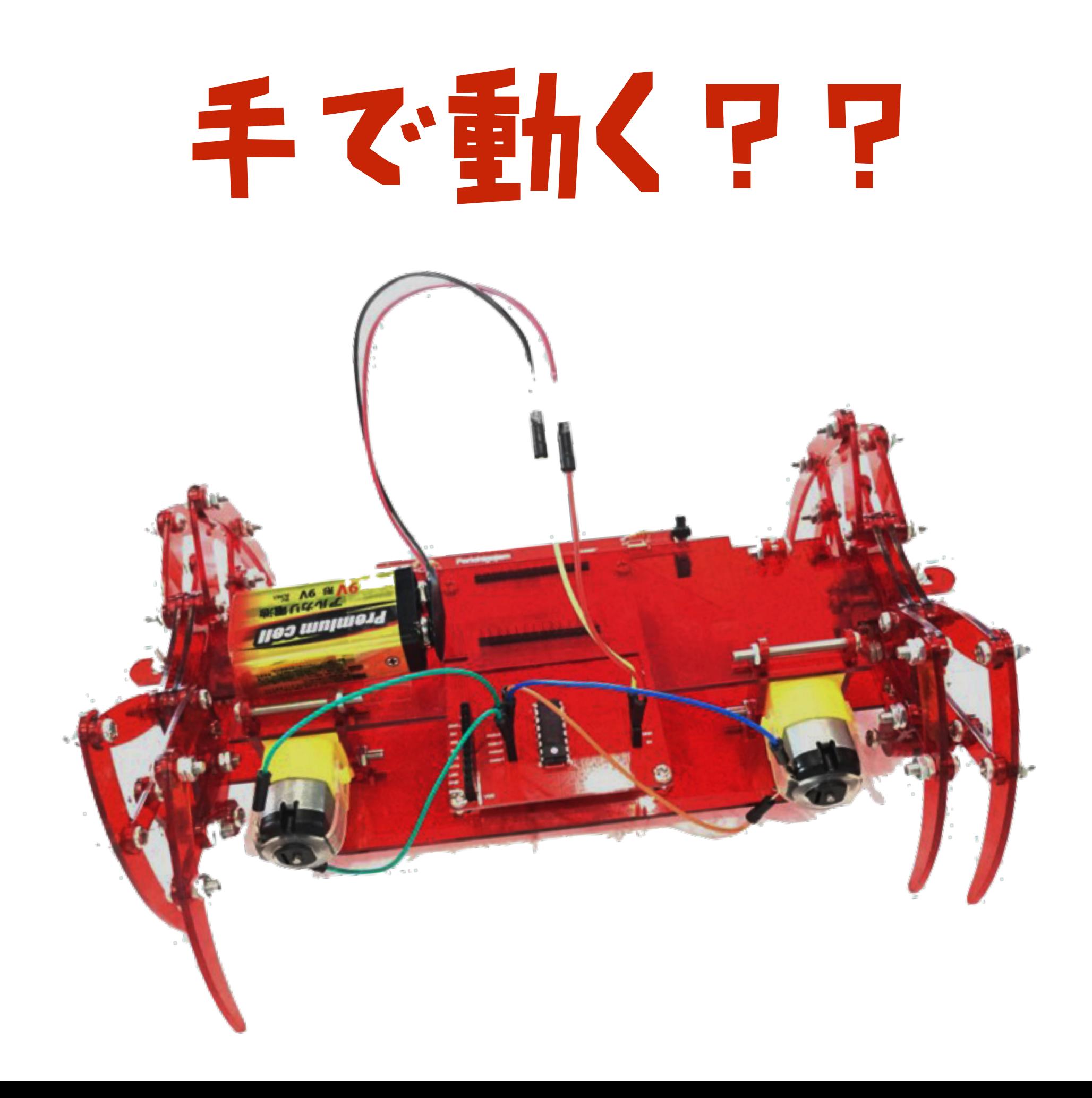

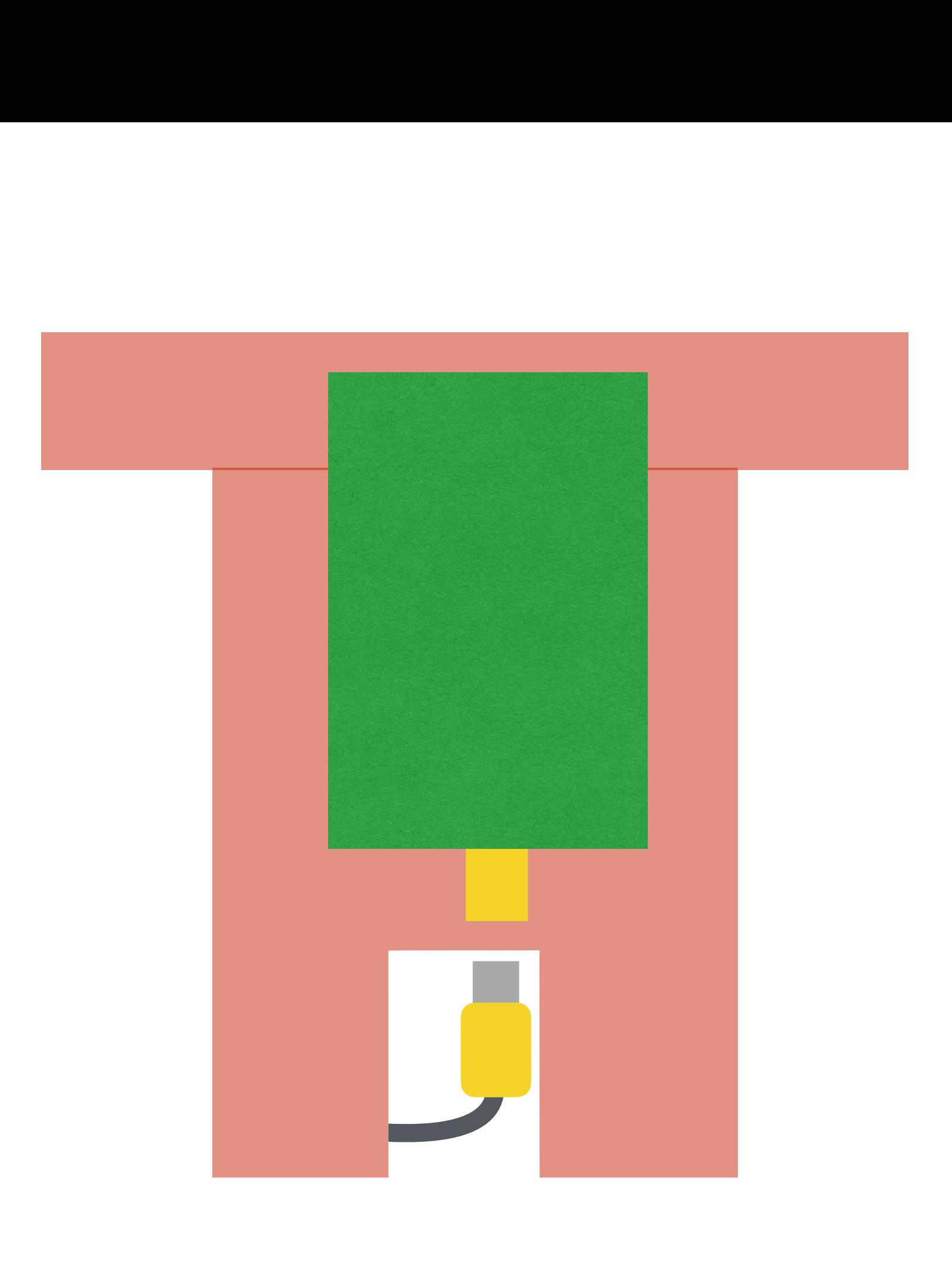

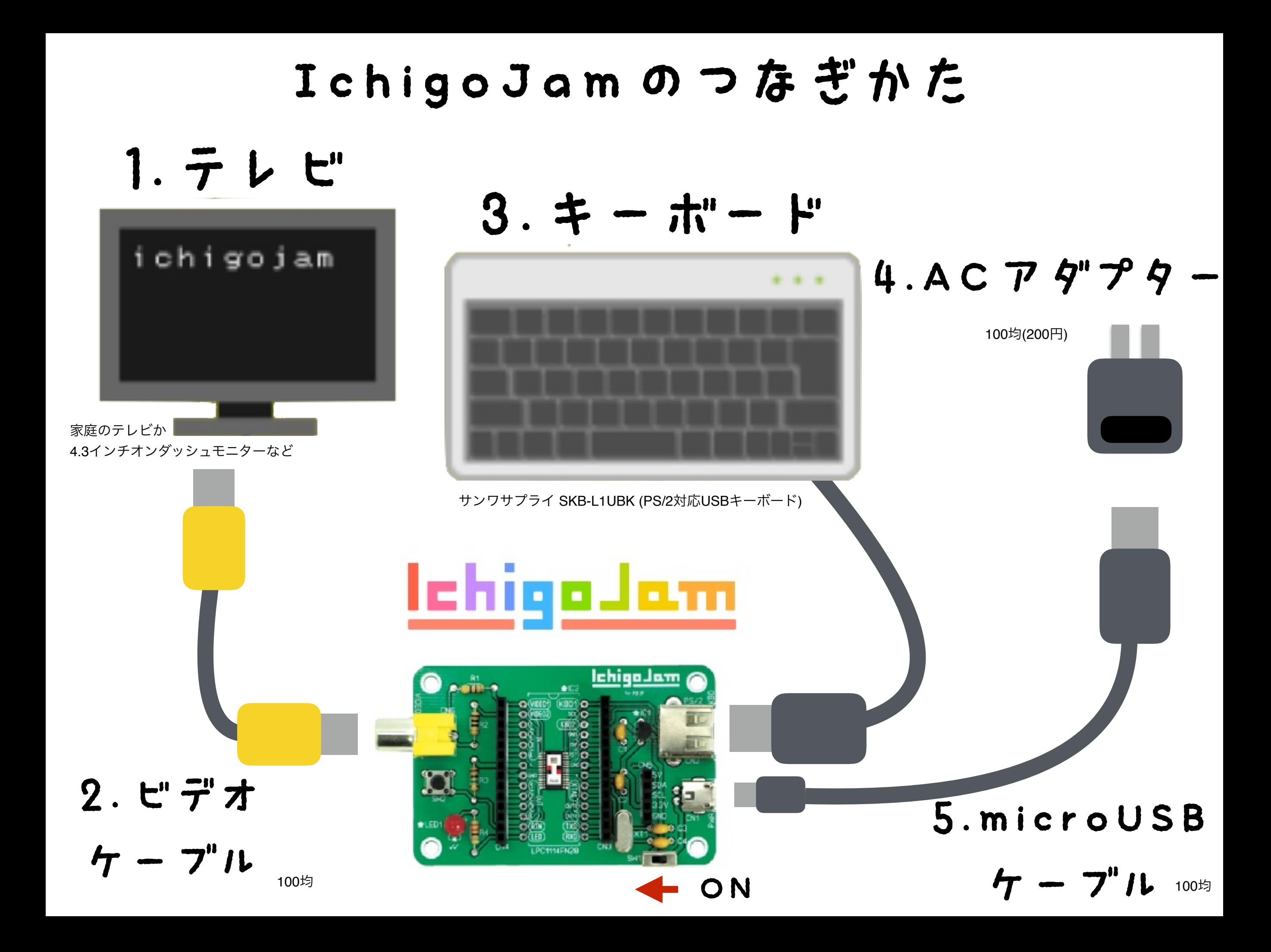

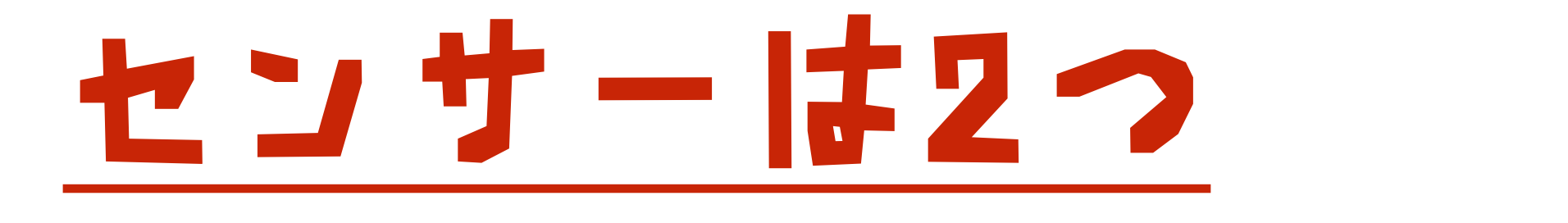

### 左目:ANA(2) 右目:ANA(0)

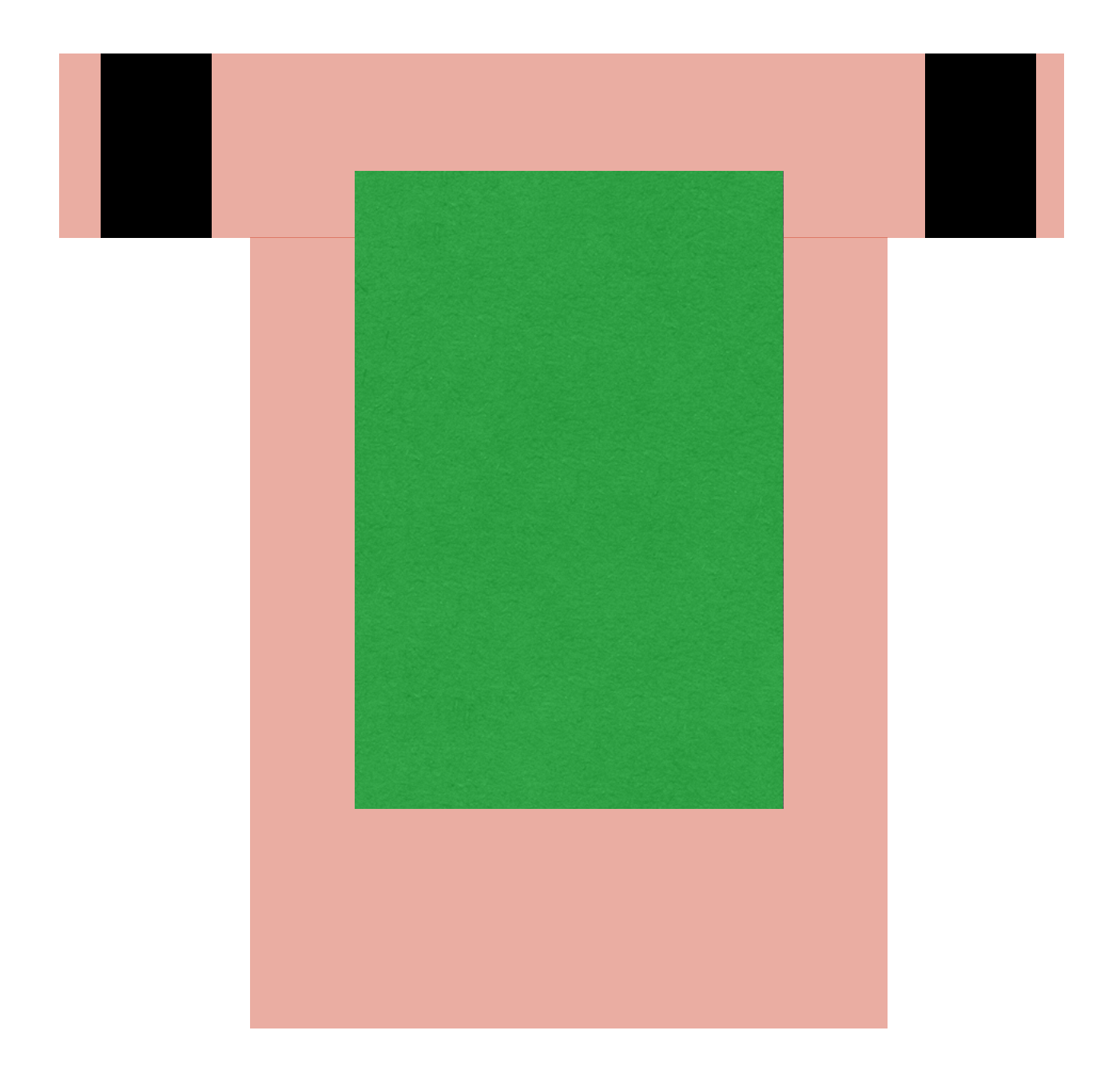

### 1.センサーをつかおうやや

### 7は「おしえて」というコマンド

#### 左目 右目 10 ? ANA(2), ANA(0)

### あたい センサーからもらった値

## 手をかざすと値は?

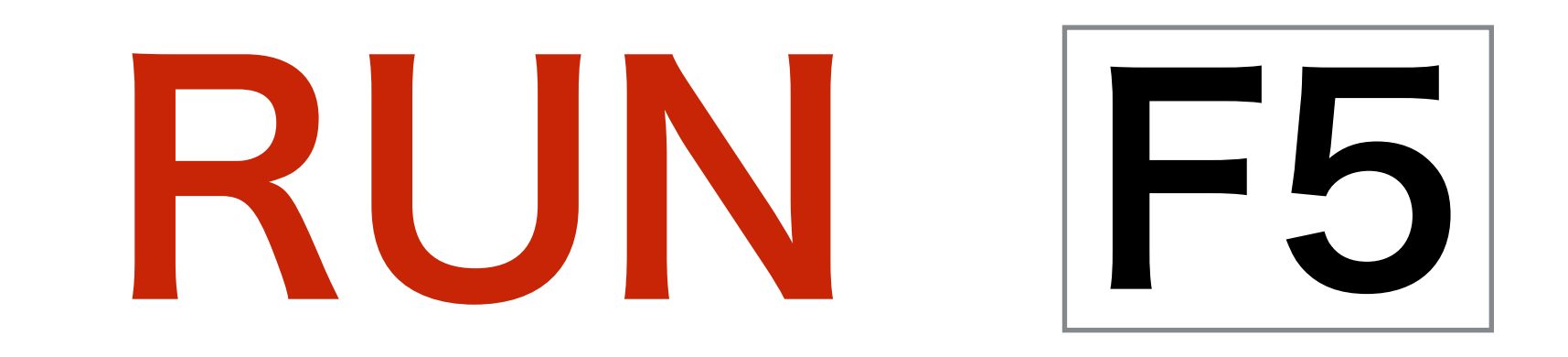

## ブログラムをみる

# LIST F4

## ひっさつ! くりかえし  $\mathbf{J}^{\ast }-\mathbf{h}$ 20 GOTO 10

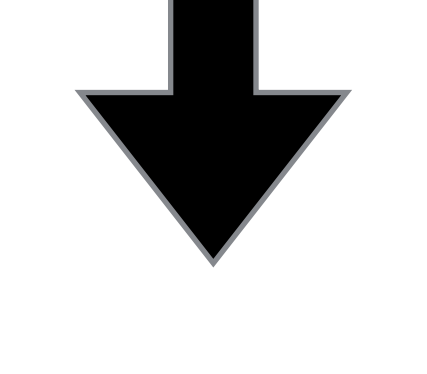

101=141

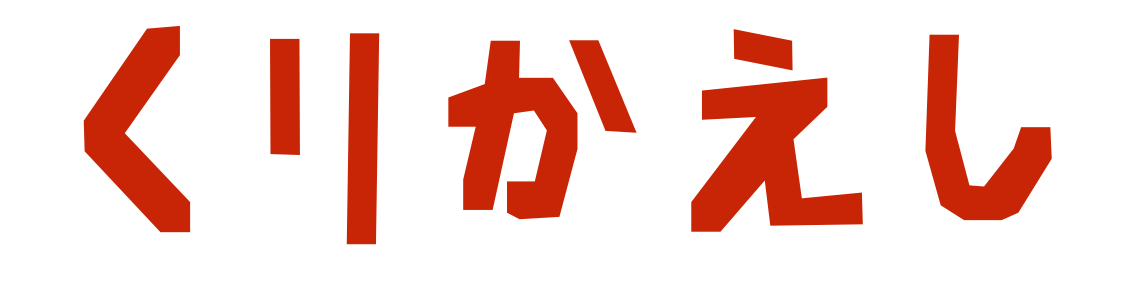

# $P_1$  10 ? ANA(2), ANA(0) LV 20 GOTO 10

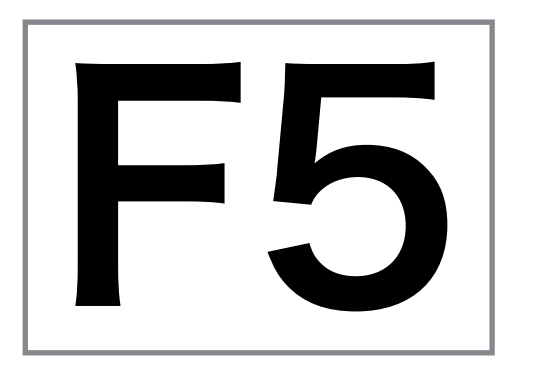

## ブログラムをとめる

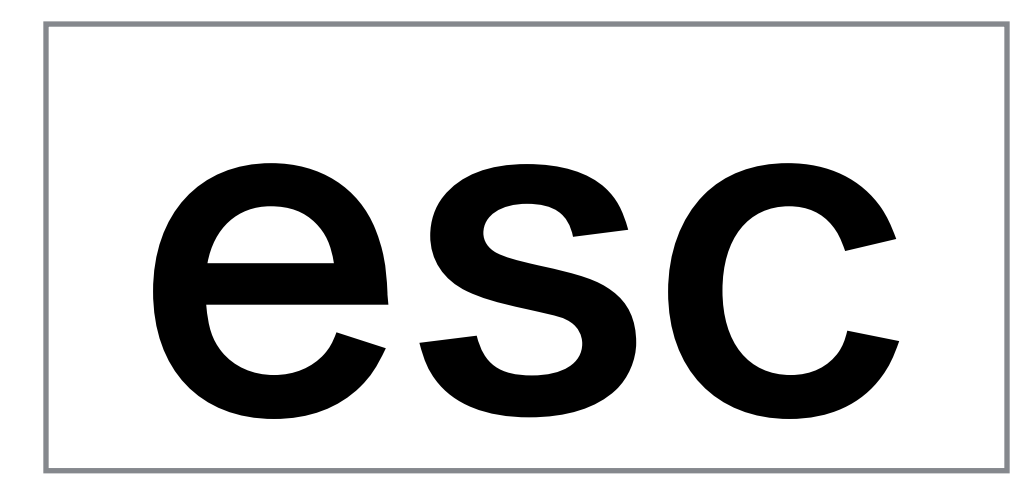

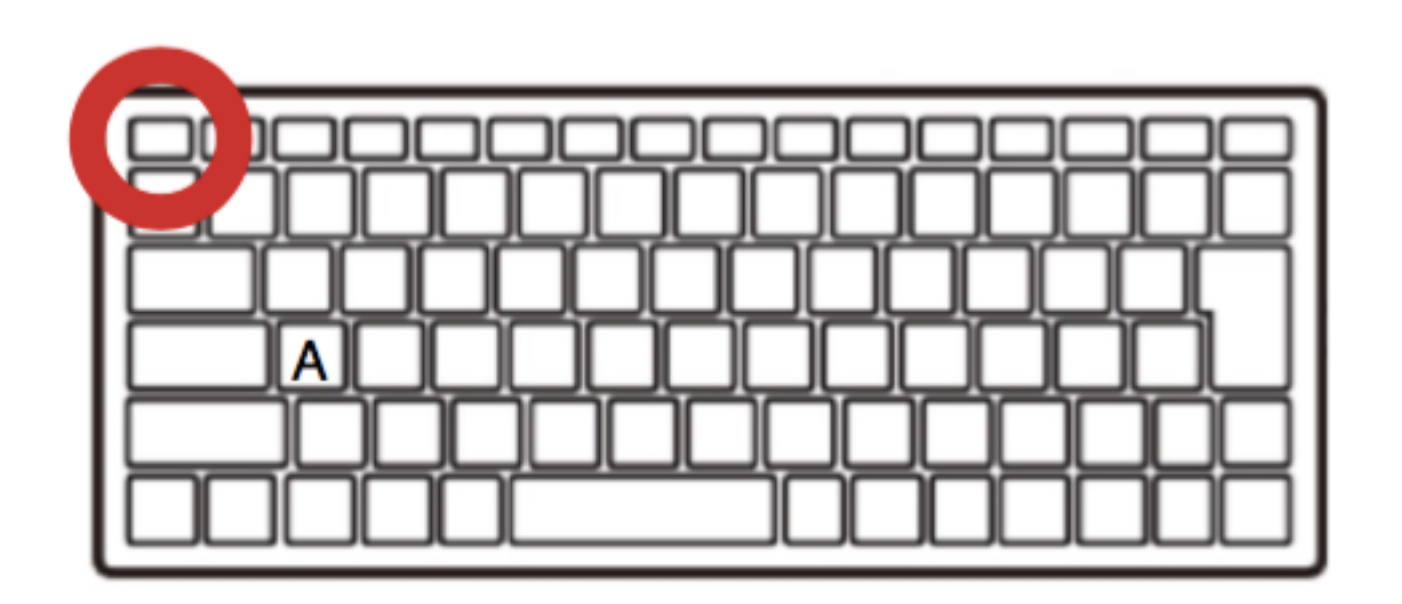

### はやすぎる?? ウェイト WAIT 5 15

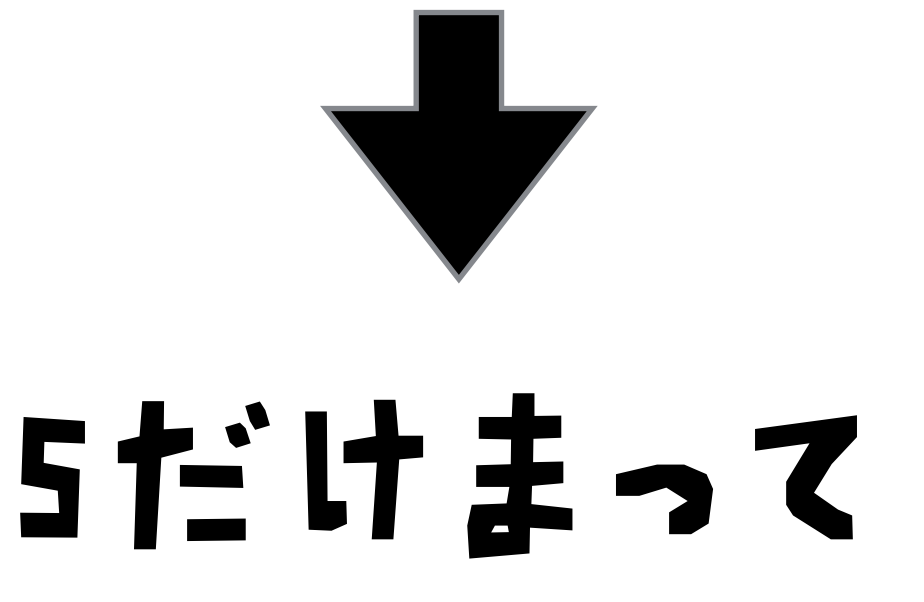

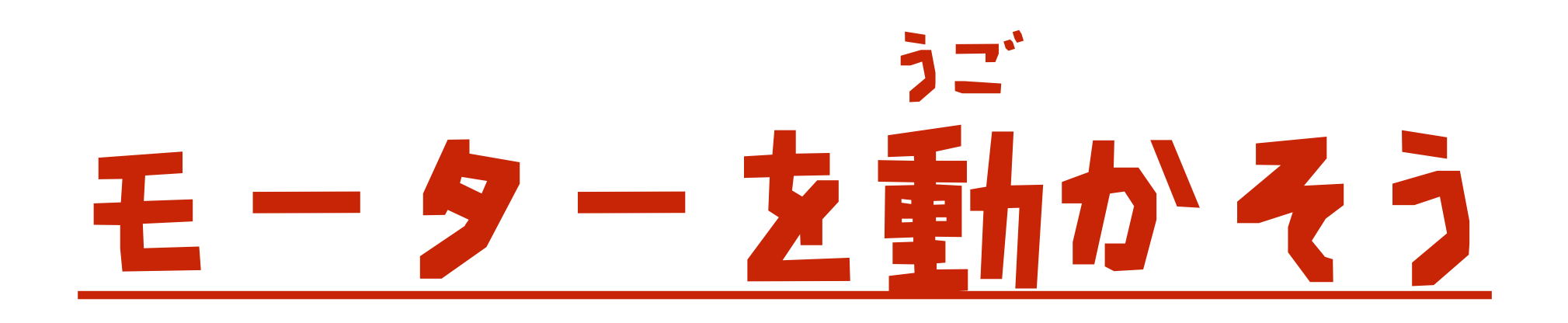

### アウト OUT 18

## 

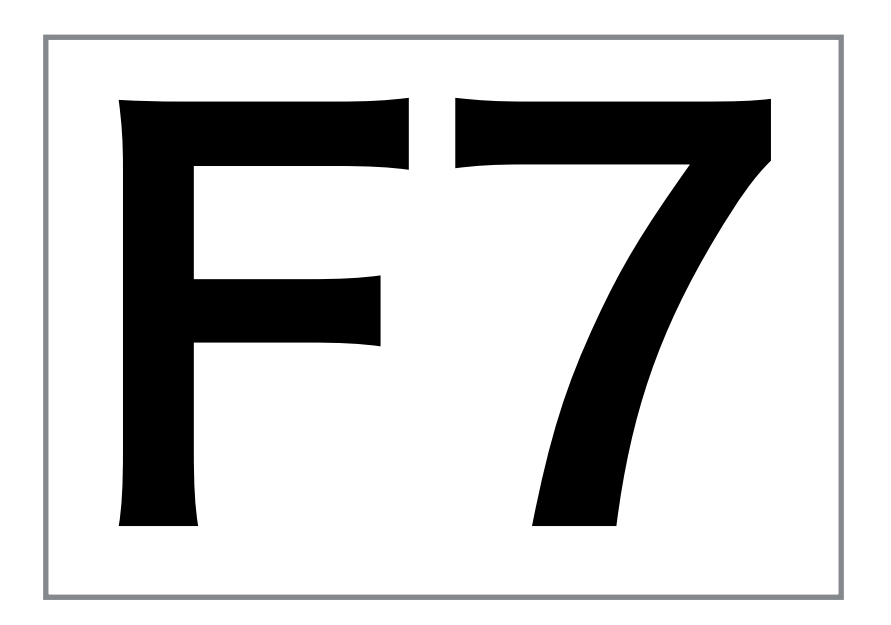

## OUTG

## コマンド(おねがい)を :でつなげよう

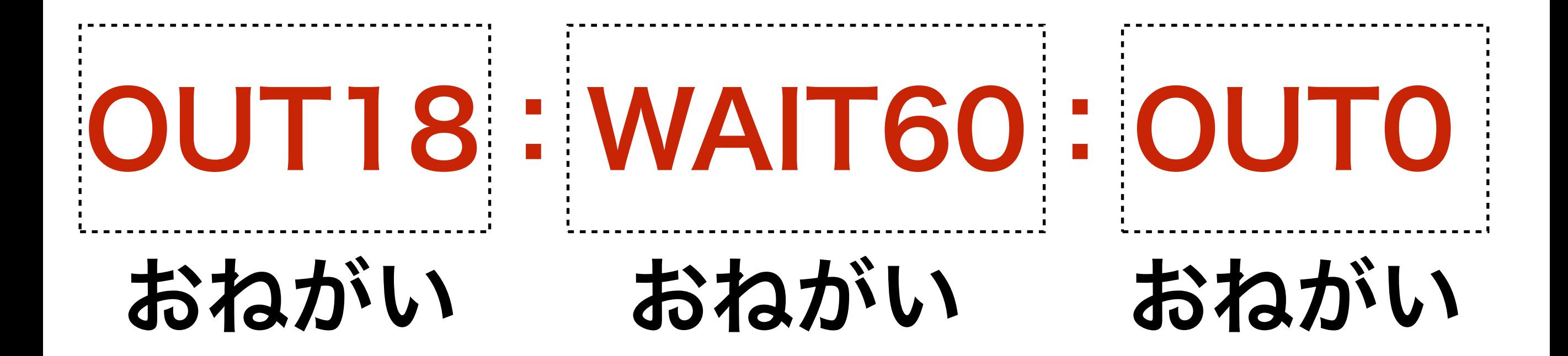

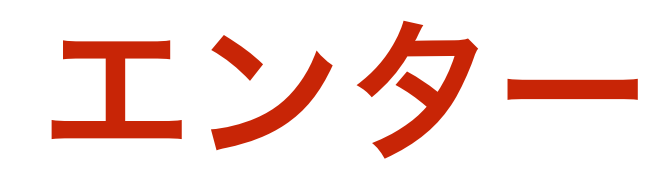

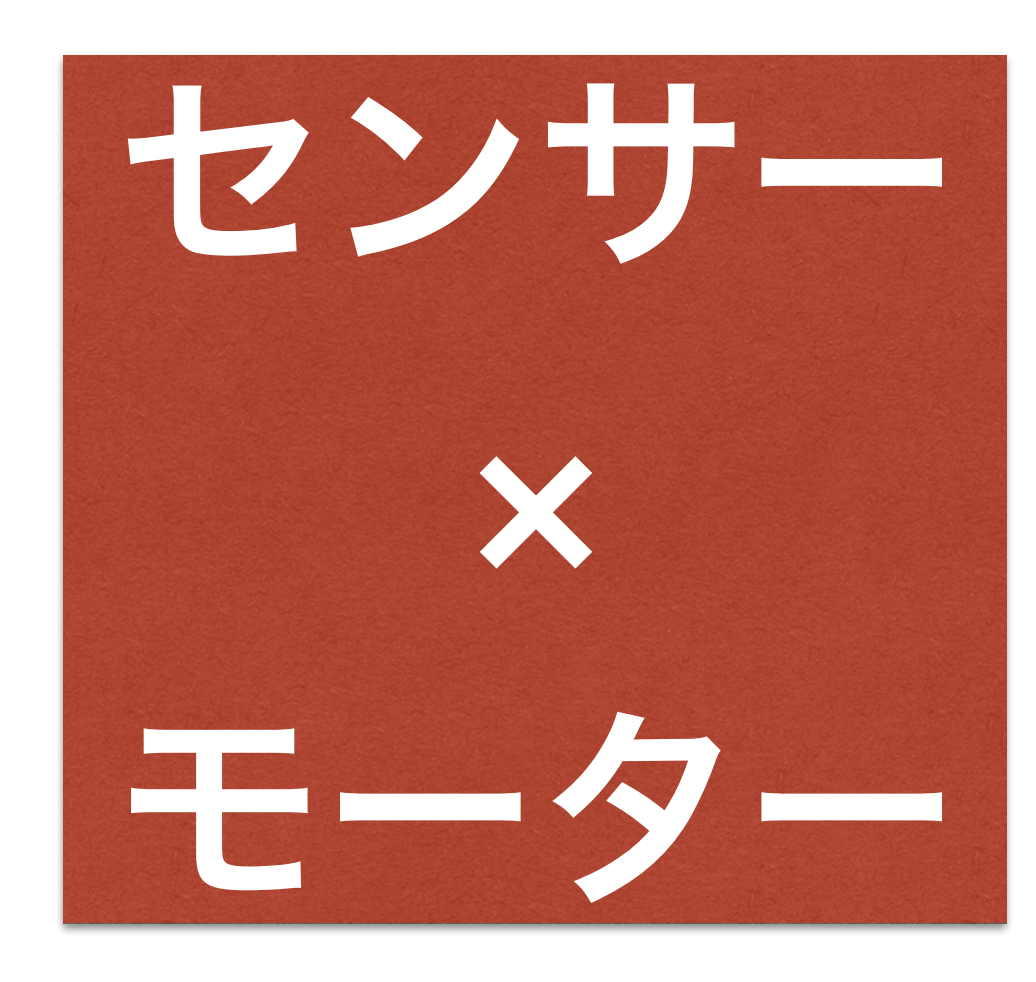

### コースアウト しないように

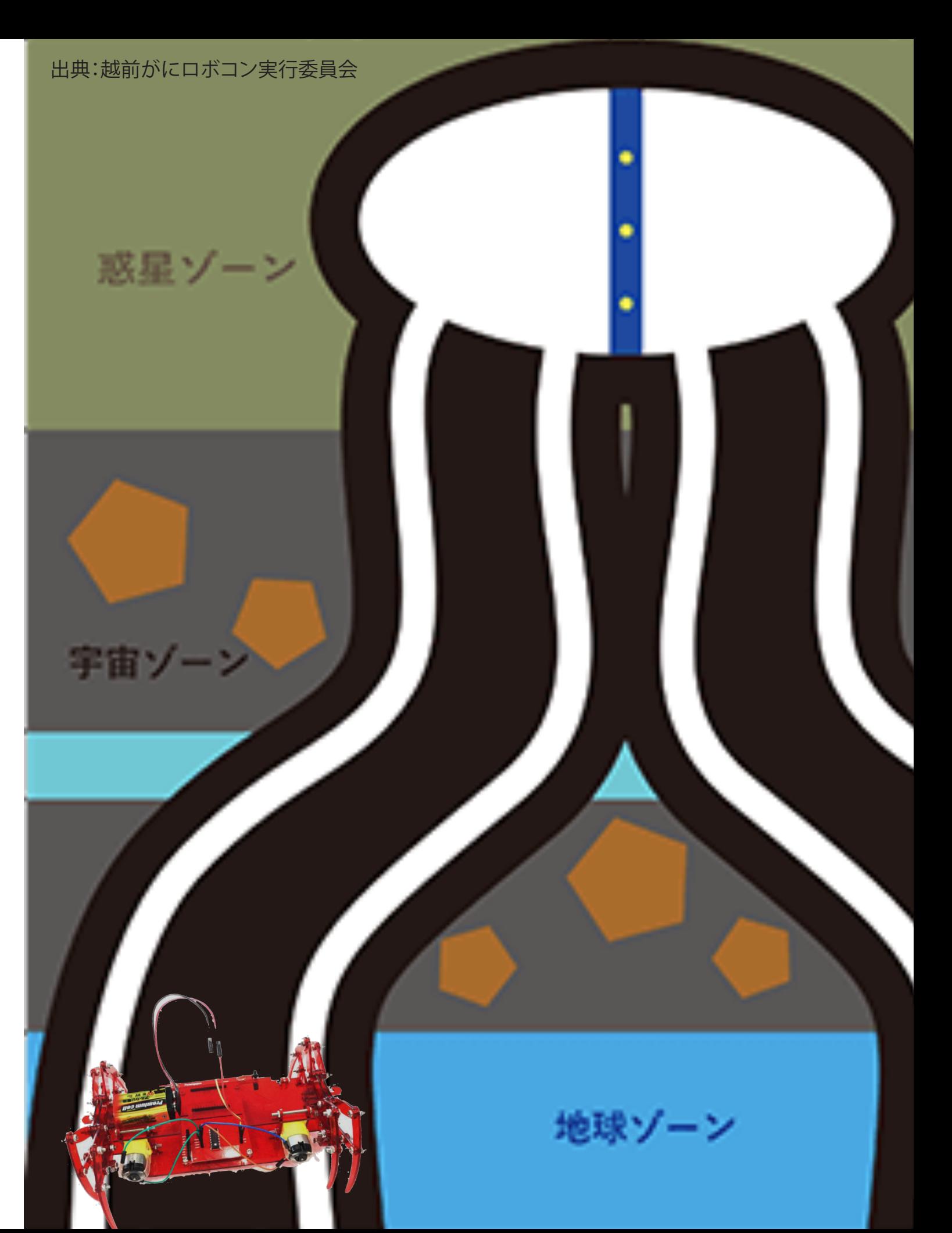

5 OUT18

#### $-56$ 二の時 ŧU

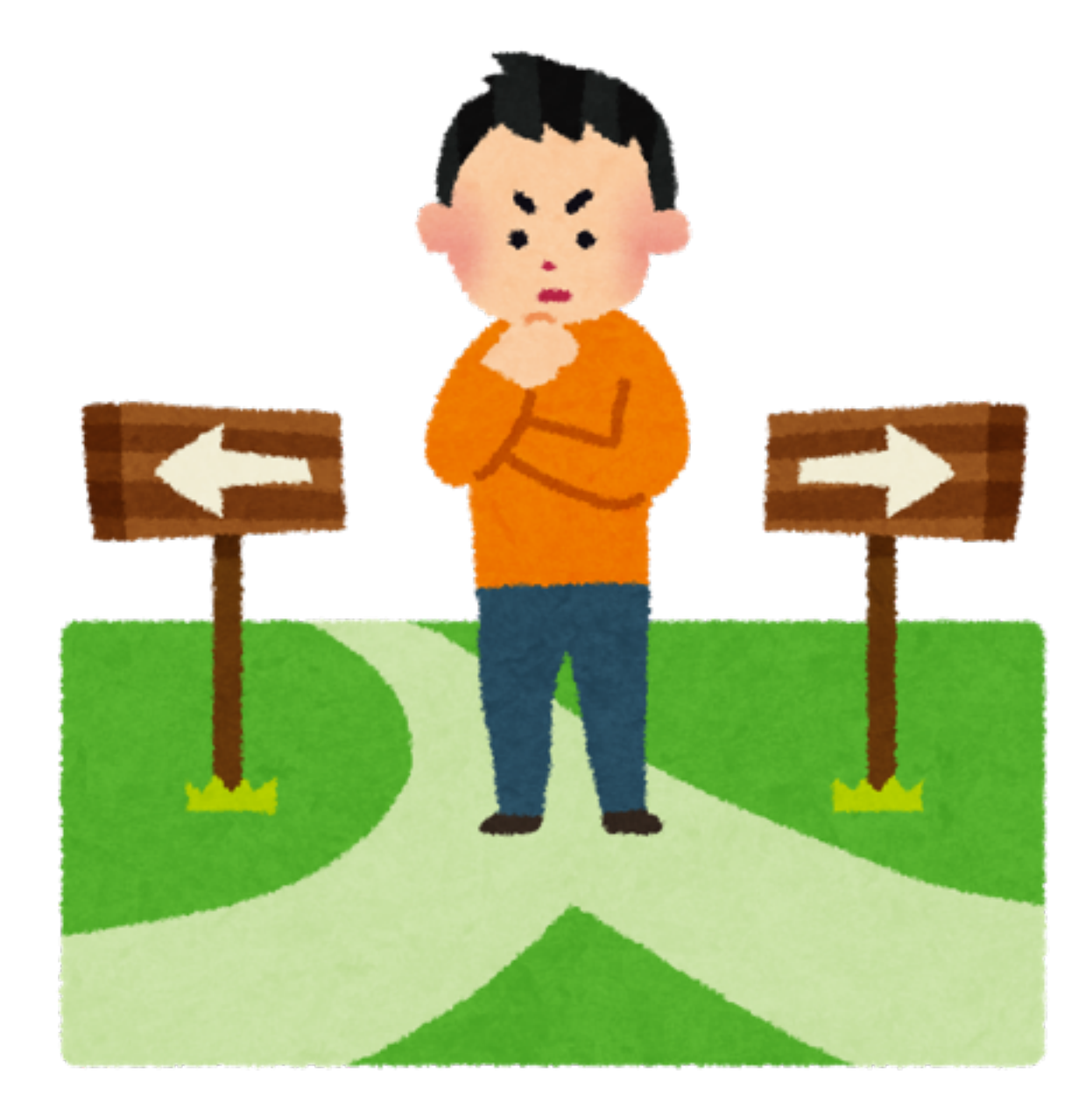

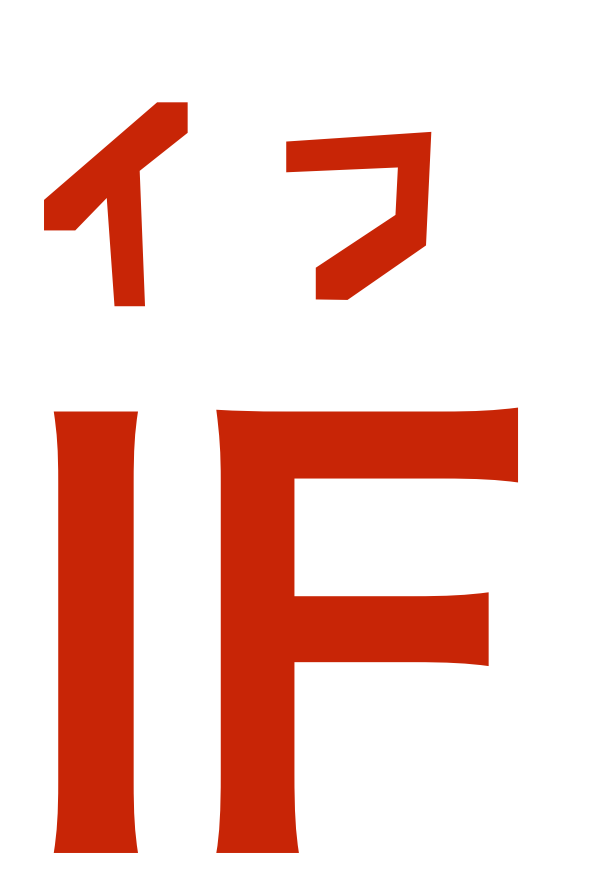

#### 二の時 もし  $7567!$ 白いところ<br>にいった時 とまれ IF

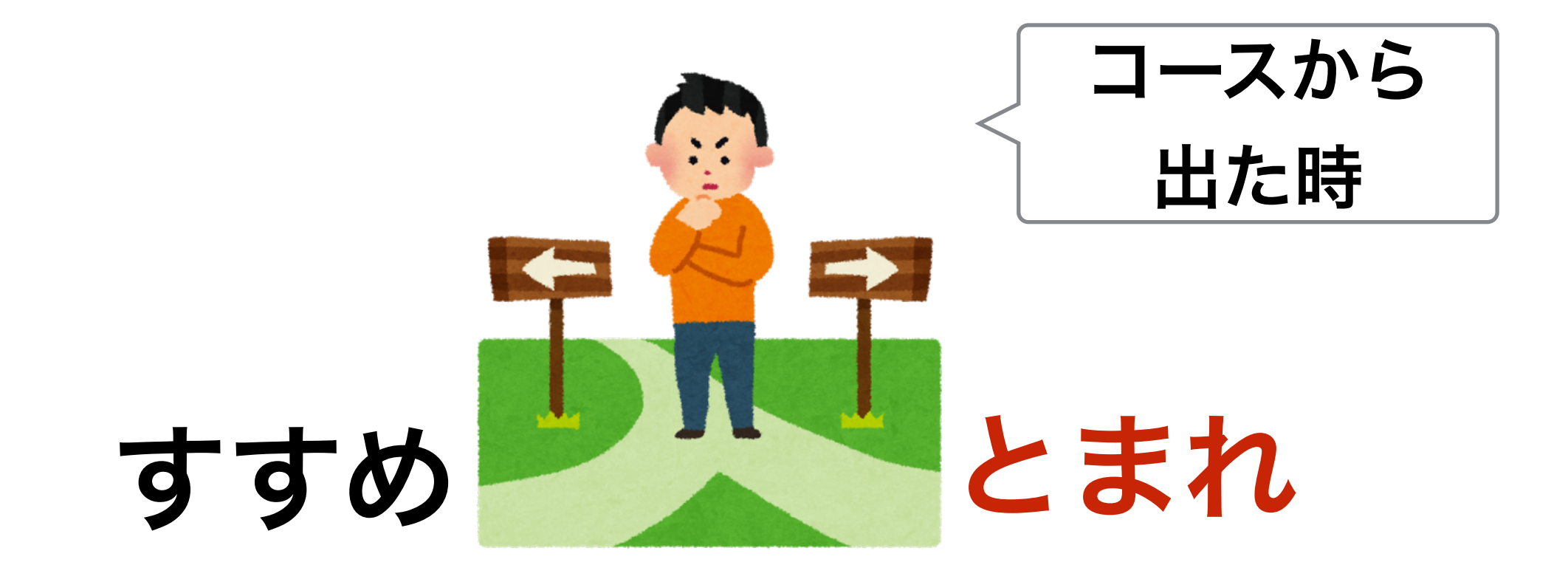

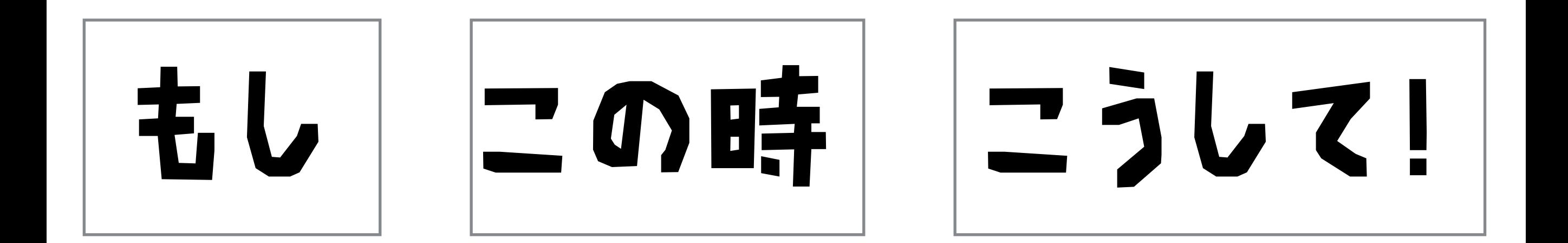

### 15行目

ŧU

#### ANA(2)<300 IF

この時

OUT 0

 $\overline{\phantom{a}}$ 

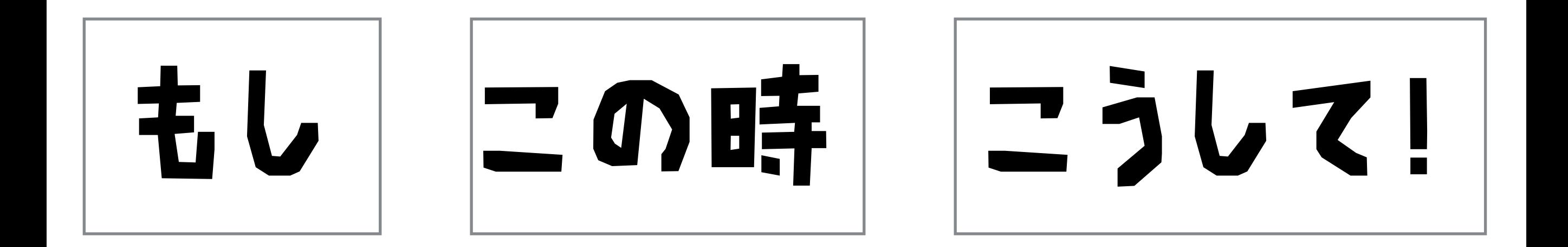

#### 左目 ANA(2)<300 IF. **OUTO**

300より

もし

とまれ

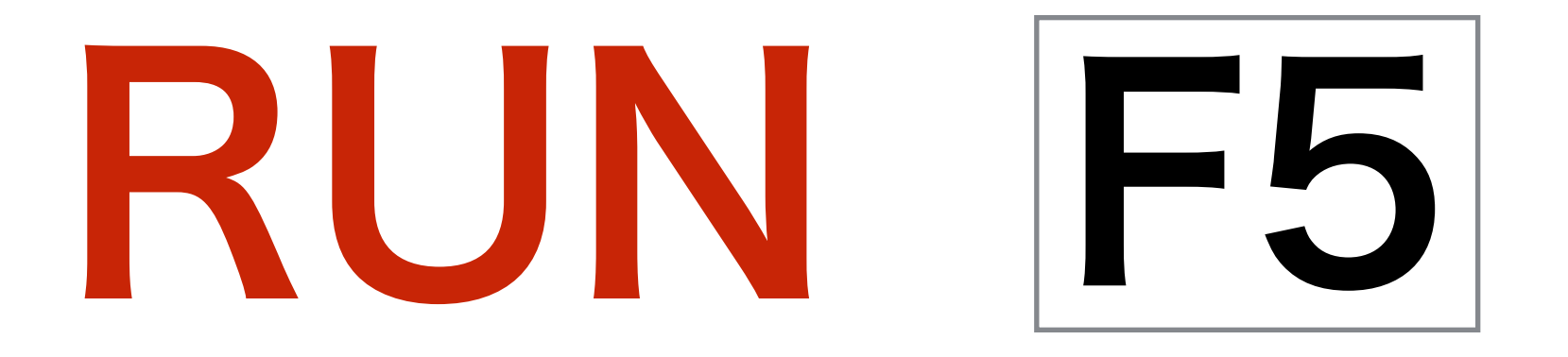

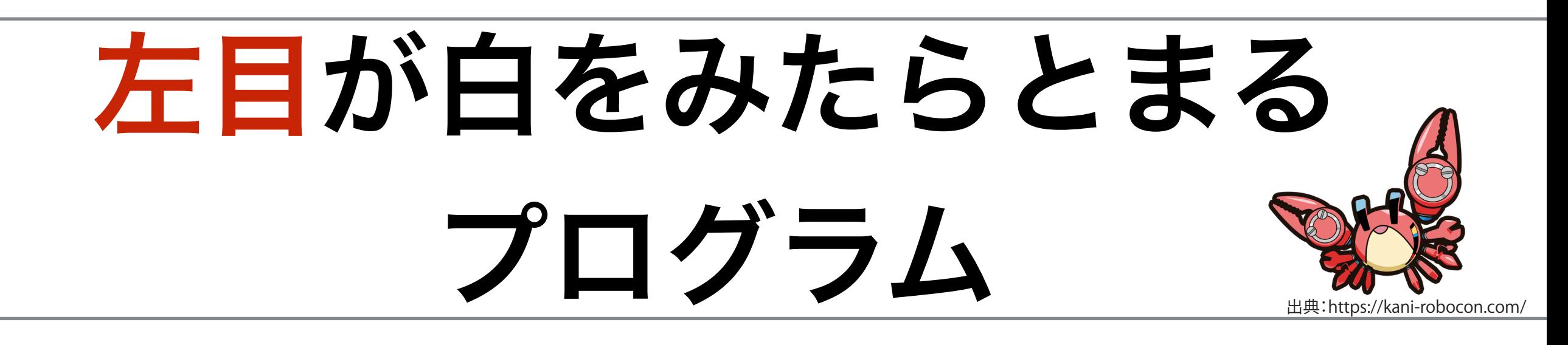

### 5 OUT18 10 ? ANA(2),ANA(0) 15 IF ANA(2)<300 OUT 0 20 GOTO10

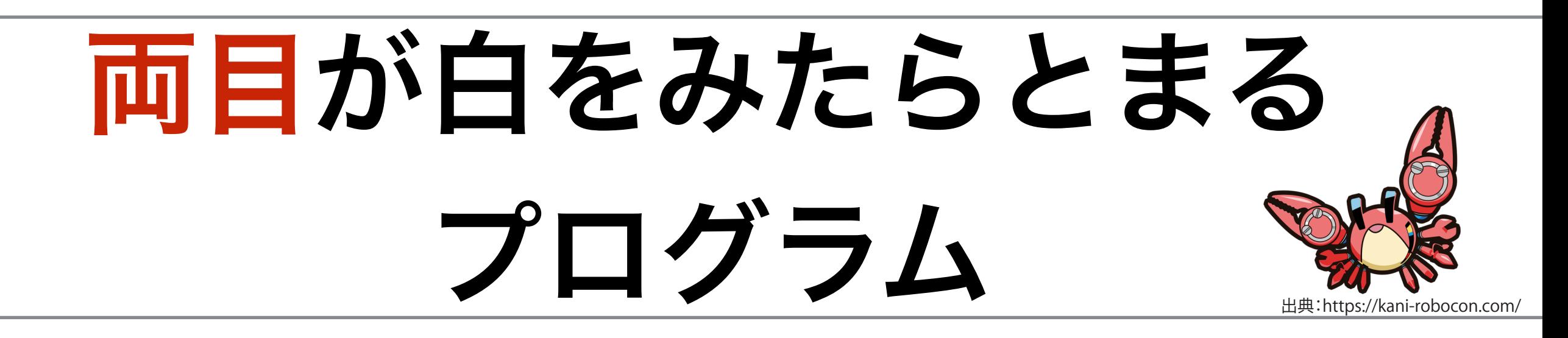

#### このとき

### IF | ANA(2)<300 AND ANA(0)<300 | OUT 0

左目 アンド 右目

左目 アンド 右目

### 日番にセーブしよう

### SAVE  $\begin{array}{c} \hline \end{array}$

 $|F3|$ 

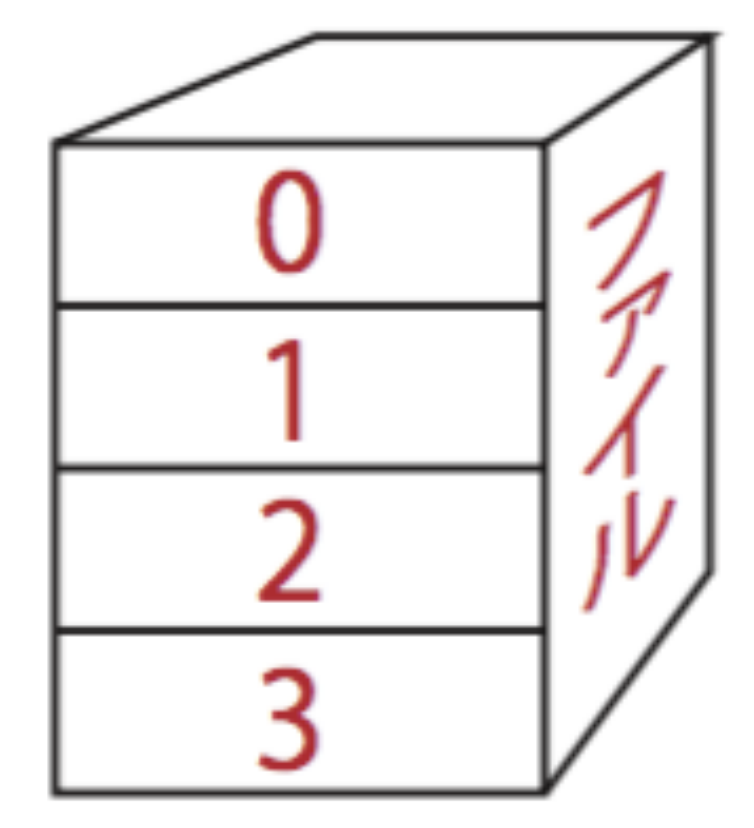

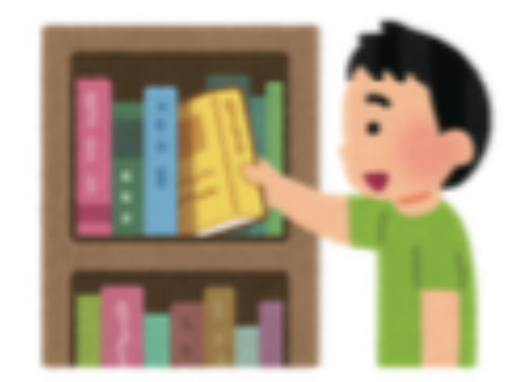

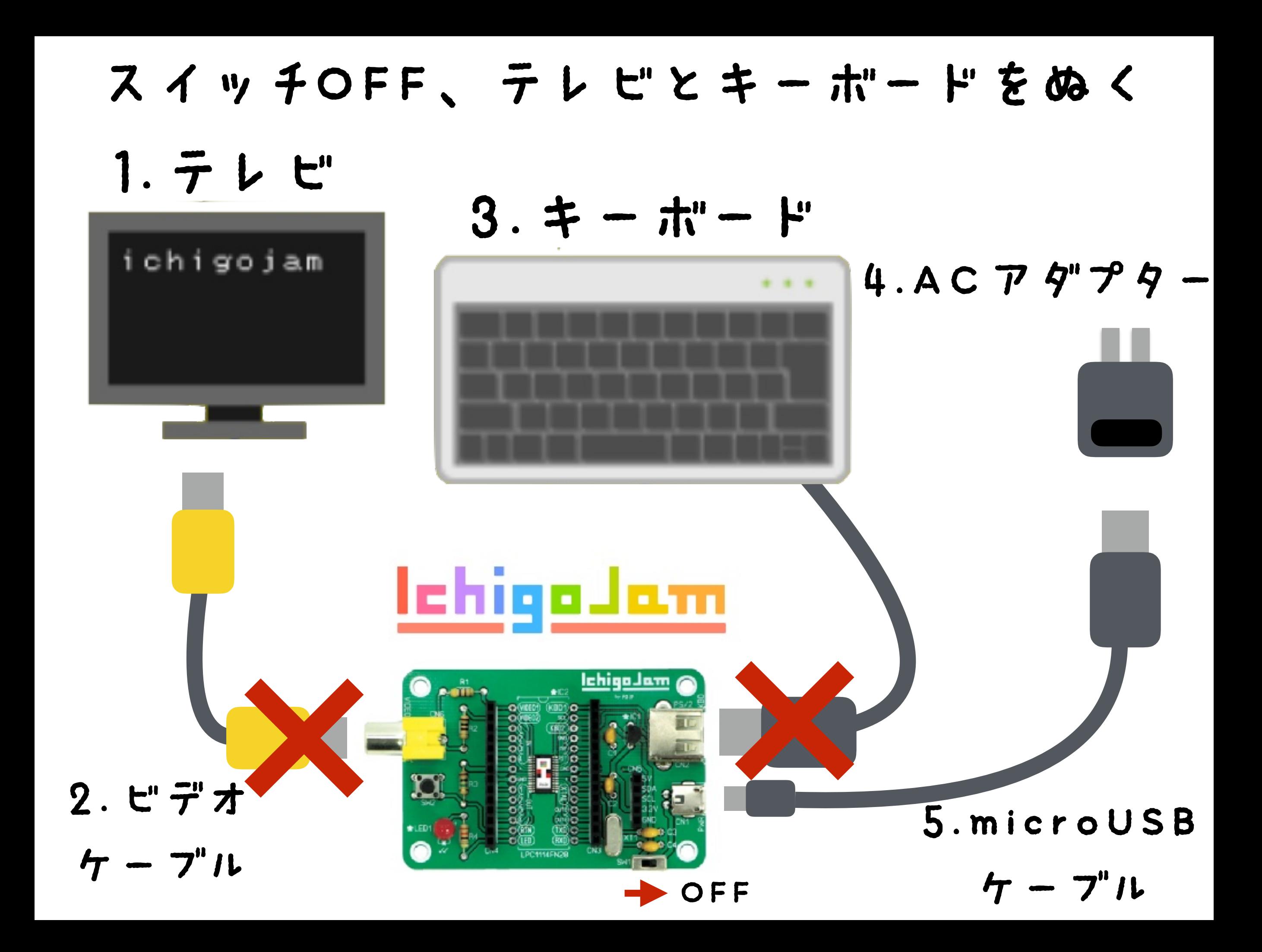

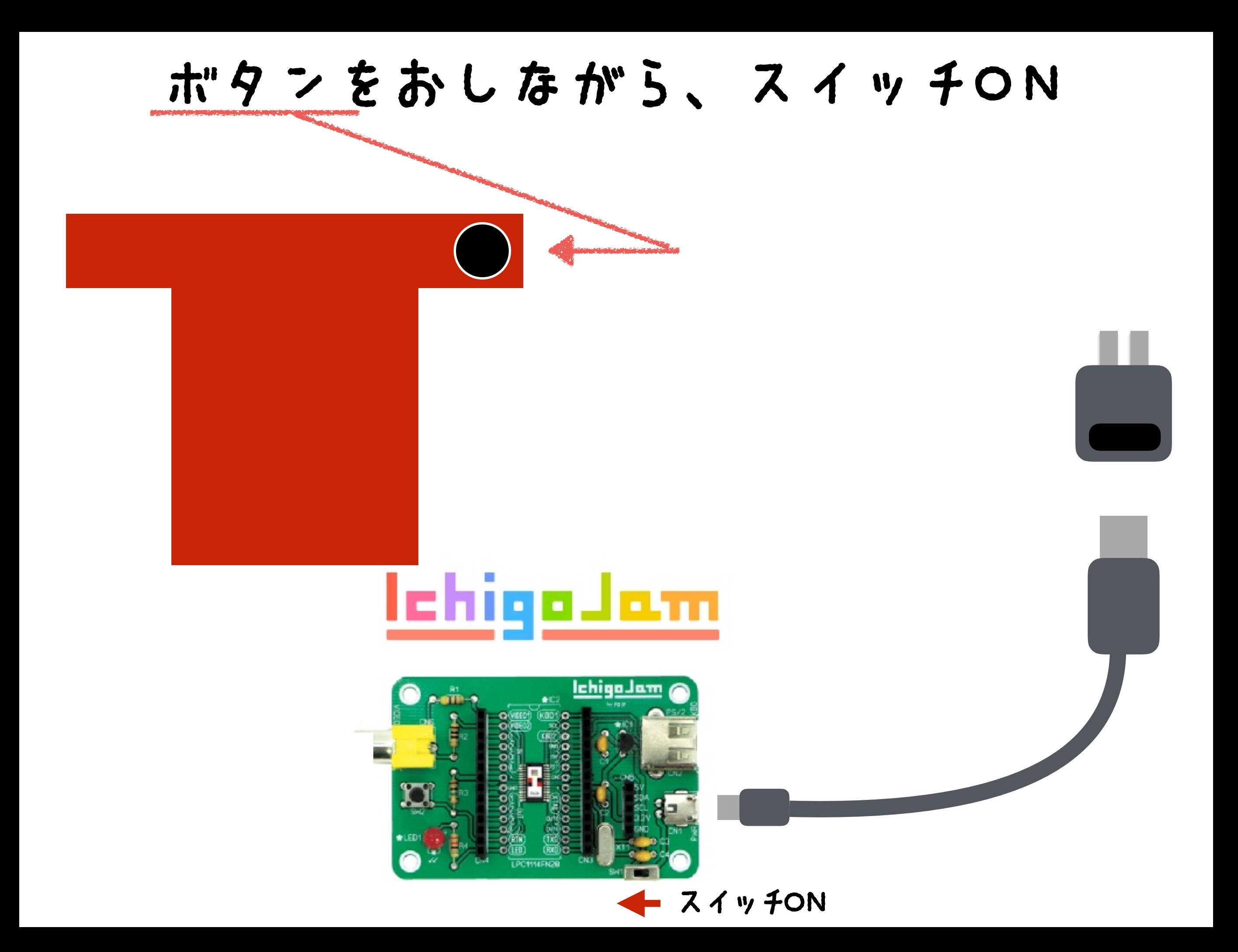

## ロ番をロードしよう

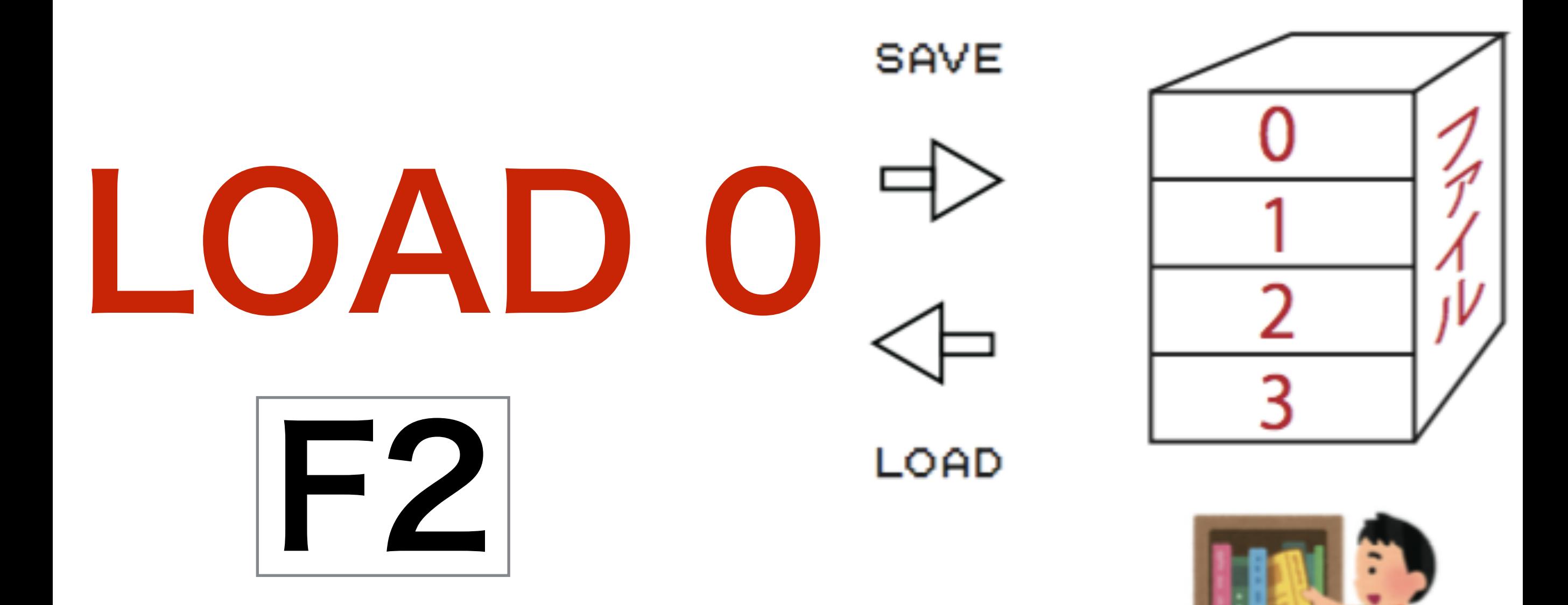

## ブログラムをみる

# LIST F4

### 左目: ANA(2) 右目: ANA(0)

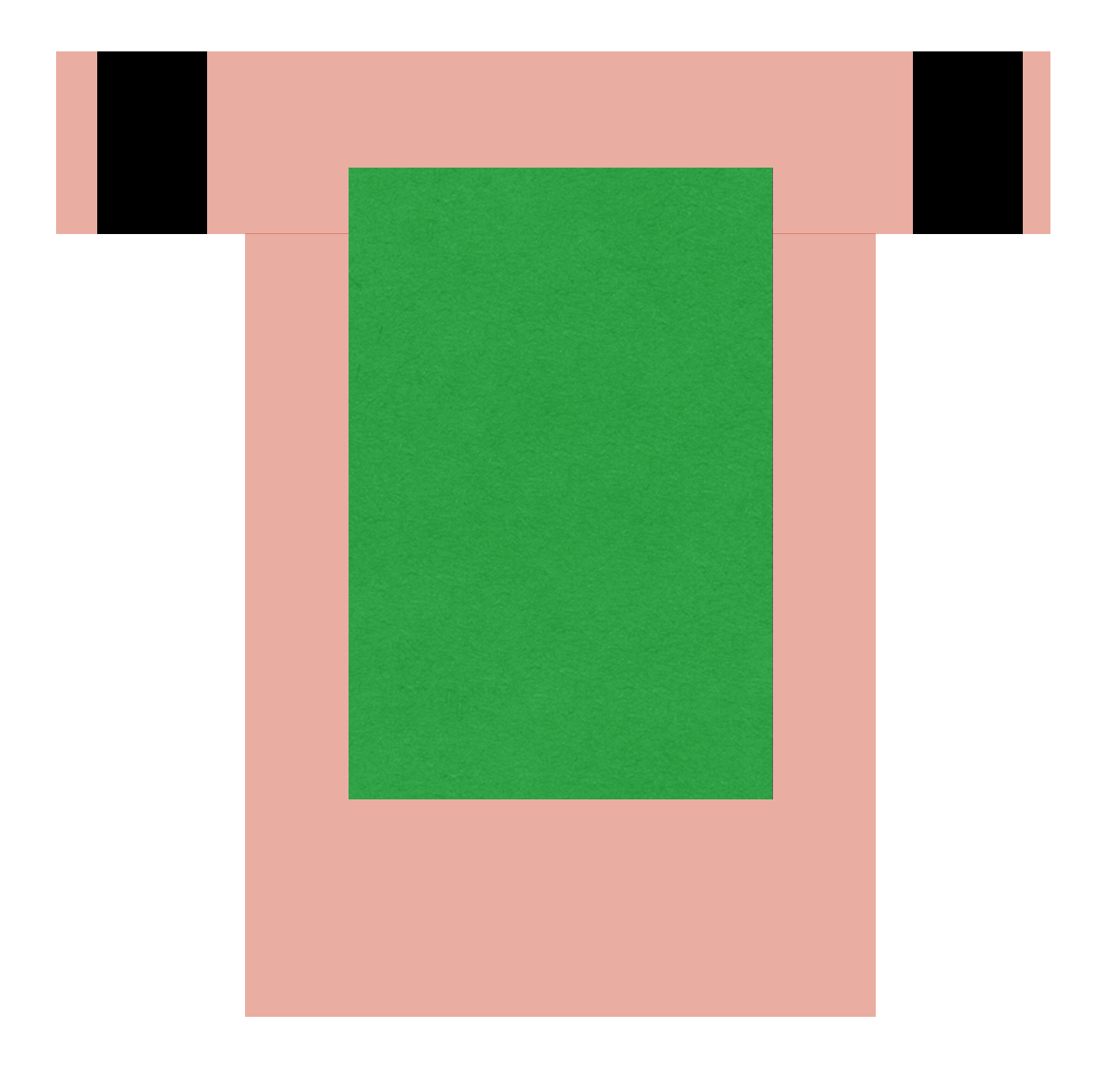

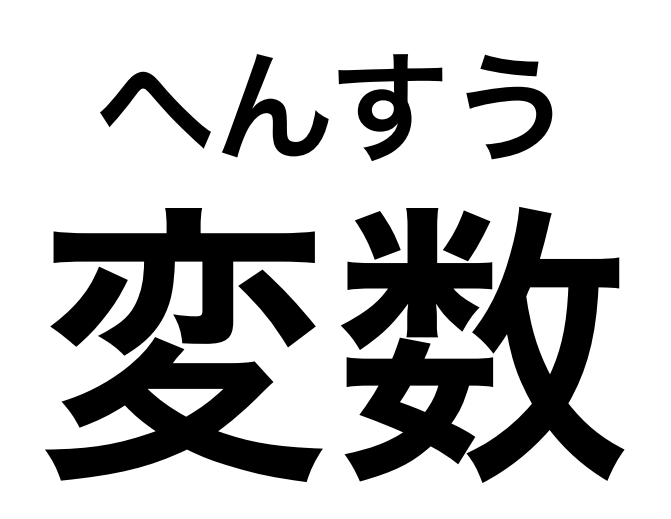

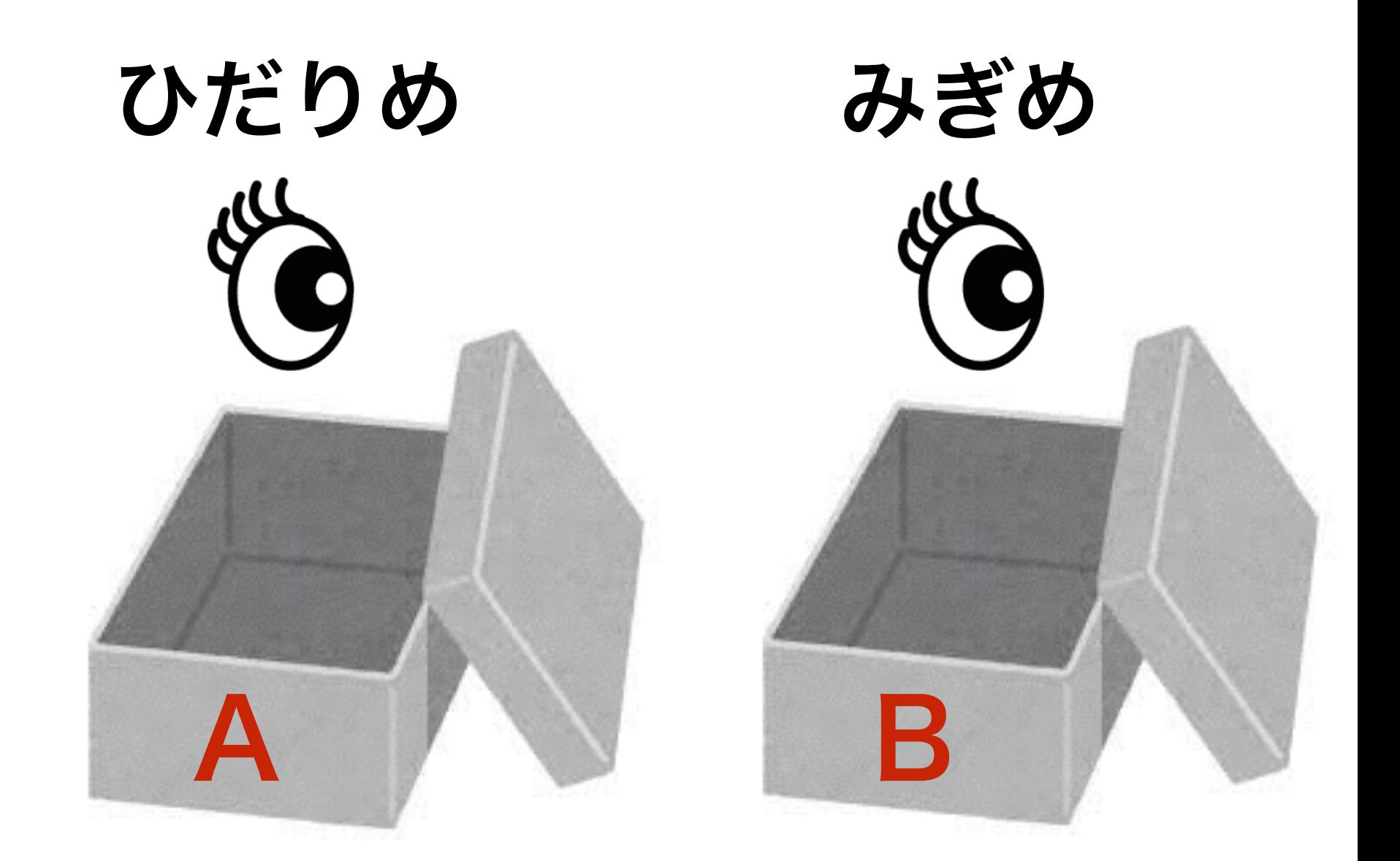

### 10 A=ANA(2) : B=ANA(0)

### 15 IF A<300 AND B<300 OUT O

#### 左目がコースアウトしたら

#### 16 IF A<300 OUT ???:WAIT

### 左目がコースアウトしたら

### 17 IF B<300 OUT ???:WAIT

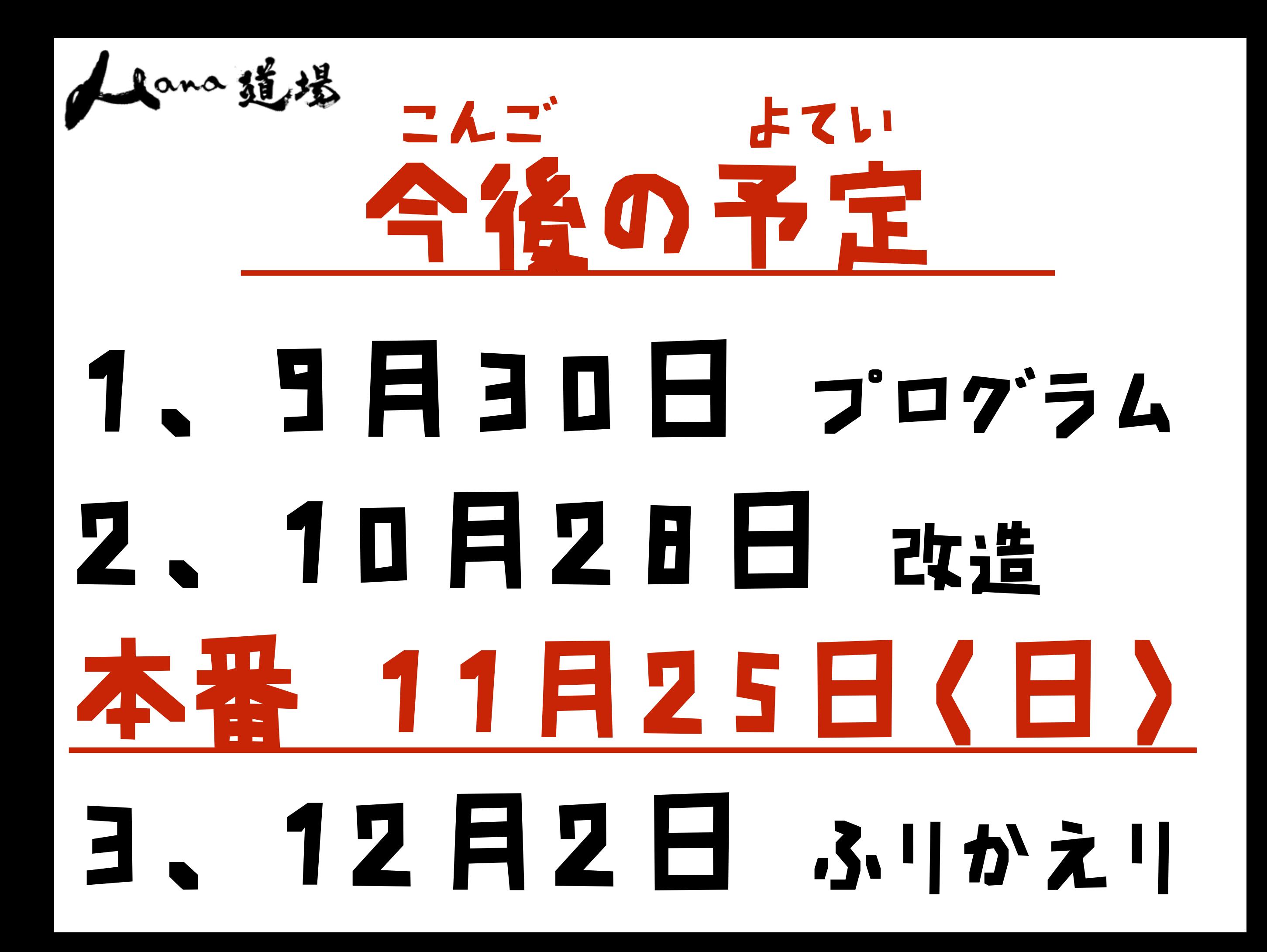

## あと1ャ月くらい

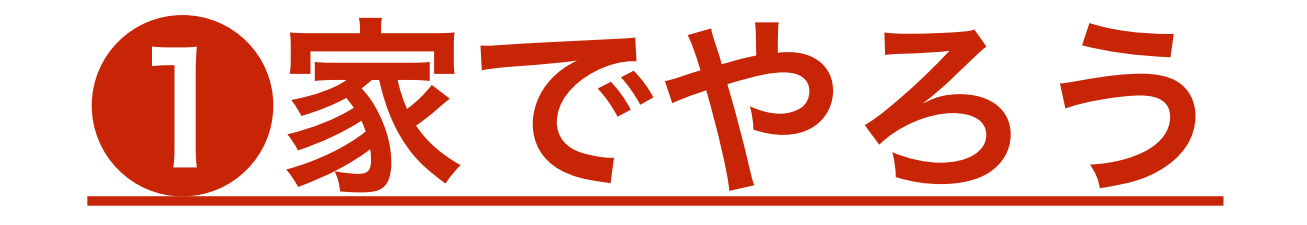

#### (キーボード、モニターあげたよね)

### 2まず目標はゴールすること! (レアアイテムはその後)